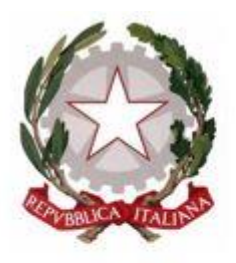

**ISTITUTO COMPRENSIVO "CORREGGIO 1"** 

Scuola Primaria e Secondaria di I Grado Via Conte Ippolito, 18 - 42015 CORREGGIO (RE) Tel. 0522 692481

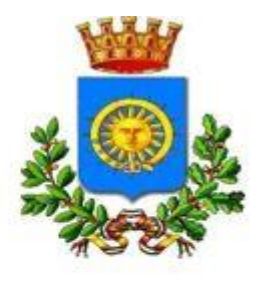

C.F. 91160750351 - Codice Univoco IPA: UFMT1L Sito web: www.iccorreggio1.edu.it

E-mail: reic85300e@istruzione.it - reic85300e@pec.istruzione.it

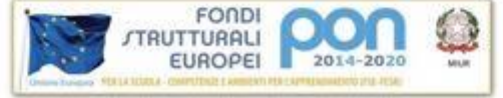

# **REGOLAMENTOUTILIZZO PIATTAFORMA**

## **"GSuite for Education"**

### **Sommario**

- **Art. 1 – Oggetto e ambito di applicazione**
- **Art. 2 – Definizioni**
- **Art- 3 – Natura e finalità del servizio**
- **Art. 4 – Soggetti che possono accedere al servizio**
- **Art. 5 – Condizioni e norme di utilizzo**
- **Art. 6 – Durata del servizio ed eliminazione dell'account**
- **Art. 7 – Netiquette**
- **Art. 8 – Gestione delle violazioni**
- **Art. 9 – Privacy**

#### **Art. 1 – Oggetto e ambito di applicazione**

GSuite for Education è una Suite (raccolta omogenea) di strumenti di produttività per il cloud computing (risorse informatiche come archiviazione, elaborazione, trasmissione dati, ecc., usufruibili attraverso internet) e per la collaborazione, offerta gratuitamente da Google alle istituzioni scolastiche.

Il presente Regolamento disciplina l'uso della piattaforma "G Suite for Education", attivata dall'Istituto Comprensivo "Correggio 1" per ottimizzare, attraverso le tecnologie di rete, l'attività didattica e la circolazione di comunicazioni interne e documentazione. Ne sono principi ispiratori la tutela di tutti gli utenti, la gradualità e l'apertura verso un utilizzo efficace ed efficiente del digitale.

Le applicazioni della piattaforma GSuite for Education consentono di gestire in modo efficace il flusso informativo all'interno dell'Istituto attraverso tre ambiti principali e le relative applicazioni:

**COMUNICAZIONE**: Gmail, Hangouts Meet, Calendar, Gruppi;

**ARCHIVIAZIONE**: Drive;

**COLLABORAZIONE E CONDIVISIONE**: Documenti, Fogli, Presentazioni, Moduli, Sites, Classroom (per la gestione della classe virtuale).

Il presente Regolamento si applica a tutti gli utenti titolari di un account appartenente al dominio **@iccorreggio1.edu.it**(docenti, studenti, personale A.T.Ae, eventualmente, anche personale esterno all'I.C.) e la sua accettazione è condizione necessaria per la creazione dell'account stessa e la fruizione dei servizi ad esso connessi.

Copia del Regolamento è pubblicata sul sito web d'Istituto: [iccorreggio1.edu.it](file:///C:/Users/maya_/Downloads/iccorreggio1.edu.it)

#### **Art. 2 – Definizioni**

Nel presente Regolamento, i termini qui sotto elencati hanno il seguente significato: **Istituto**: Istituto Comprensivo "Correggio 1" di Correggio (RE).

**Amministratore di dominio**: l'incaricato dal Dirigente Scolastico per l'amministrazionedel servizio.

**Servizio**: servizio "G Suite for Education" messo a disposizionedall'Istituto.

**Utente**: colui che utilizza un account del cui uso è pienamenteresponsabile.

**Account**: insieme di funzionalità, applicativi, strumenti e contenuti attribuiti ad unnome Utente con le credenziali diaccesso.

#### **Art. 3 – Natura e finalità del servizio**

Il Servizio consiste nell'accesso agli applicativi di "GSuite for Education" del fornitore. In particolare, ogni Utente avrà a disposizione una casella di posta elettronica, oltre alla possibilità di utilizzare tutti i servizi attivati dall'Amministratore di GSuite for Education (Google Drive, Google Documenti. Google Fogli, Google, Moduli, Google Classroom, ecc.) senza la necessità di procedere ad alcuna installazione per la loro funzionalità.

Ilservizioèintesocomesupportoalladidattica, alle comunicazioni istituzionali eaiservizicorrelaticonleattivitàscolastichein generale.

**Gli account forniti dall'Istituto, pertanto, devonoessere usati** 

#### **esclusivamente per tali fini e nel caso degli account studenti, essi saranno comunque sotto la tutela e la responsabilità dei genitori o tutori.**

L'accettazione del presente Regolamento presuppone l'accettazione dei Termini del servizio di Google consultabili all'indirizzo <https://www.google.com/policies/terms/>

#### **Art. 4 – Soggetti che possono accedere al servizio**

Le credenziali di accesso all'account saranno fornite dall'Amministratore di Dominio a tutto il personale docente e ATA in servizio presso l'Istituto(sia a tempo indeterminato che determinato) e a tutti gli studenti.

I docenti e il personale ATA riceveranno il documento contenente le credenziali di accesso dalla Segreteria; i genitori degli alunni iscritti alla classe prima della scuola primaria e di coloro che arrivano nell'Istituto in seguito a trasferimento da altra scuola, riceveranno il documento contenente le credenziali di accesso dagli insegnanti di classe.

Per gli studenti l'Amministratore di Dominio configurerà l'account limitando la fruibilità del servizio al dominio **@iccorreggio1.edu.it**, pertanto essi potranno utilizzarlo per inviare mail e condividere materiali solo ed esclusivamente con i membri interni al dominio dell'Istituto.

Altre categorie di utenti (personale esterno all'Istituto) potranno richiedere la creazione di un account per necessità didattiche; in tal caso l'accoglimento della domanda sarà a discrezione del Dirigente Scolastico.

Per tutti gli utenti, la creazione dell'account, la sua attivazione e la fornitura delle credenziali di accesso avverrà soltanto a seguito della presentazione di apposita liberatoria/consenso.

L'account, sia esso docente, ATA, studente o esterno, potrà essere revocato in qualsiasi momento in seguito a violazioni del presente Regolamento così come indicato nell'apposito articolo.

#### **Art. 5 - Condizioni e norme di utilizzo**

- a) Per tutti gli utenti l'attivazione del servizio è subordinata all'accettazione esplicita del presente Regolamento.
- b) L'Utente può accedere direttamente al suo account istituzionale collegandosi a Gmail, inserendo il suo nome Utenteela password fornita inizialmente dall'Amministratore e che dovrà necessariamente essere sostituita con una password personale alprimo accesso.

Per i docenti, gli ATA e il personale esterno l'account è sempre [nome.cognome@iccorreggio1.edu.it](mailto:nome.cognome@7istitutopadova.gov.it)

Per gli studenti l'account è sempre[cognome.nome@iccorreggio1.edu.it](mailto:cognome.nome@iccorreggio1.edu.it)

- c) Gli account fanno parte del dominio iccorreggio1.edu.it di cui l'Istituto èproprietario.
- d) L'Utente potrà cambiare in qualsiasi momento la propria password di accesso.
- e) Nel caso di smarrimento della password, l'Utente dovrà inviare una mail in

Segreteria [\(reic85300e@istruzione.it\)](mailto:reic85300e@istruzione.it) e chiedere la rigenerazione della password. L'Amministratore di Dominioprovvederà quindi a creare una nuova password momentanea da cambiare al primo nuovoaccesso.

- f) Ogni account è associato ad una persona fisica ed è perciò strettamentepersonale.Le credenziali di accesso non possono, per nessun motivo, essere comunicate adaltre persone né cedute aterzi.
- g) L'Utente accetta di essere riconosciuto quale autore dei messaggi inviati dal suo account e di essere il ricevente dei messaggi spediti al suo account.
- h) L'Utente si impegna a utilizzare l'account esclusivamente per le finalità indicate al precedente Art.3.
- i) I docenti e il personale ATA si impegnano a consultare giornalmente la propria casella di posta istituzionale a cui saranno inviate Circolari e informative.
- j) L'Utente s'impegna a non utilizzare il servizio per effettuare azioni e/o comunicazioni che arrechino danni o turbative alla rete o a terzi utenti o che violino le leggi ed i regolamenti d'Istitutovigenti.
- k) L'Utente s'impegna a rispettare le regole che disciplinano il comportamento nel rapportarsi con altri utenti, a non ledere i diritti né la dignità dellepersone.
- l) L'Utente s'impegna a non trasmettere o condividere informazioni che possano presentare forme o contenuti di carattere pornografico, osceno, blasfemo, diffamatorio o contrario all'ordine pubblico o alle leggi vigenti in materia civile, penale edamministrativa.
- m)L'Utente s'impegna a non procedere all'invio massivo di mail non richieste(spam) e a non classificare come spam gli indirizzi mail di studenti, docenti o ATA.
- n) L'Utente si impegna a non caricare immagini, video di altri alunni e/o di se stesso, se minorenne.
- o) L'Utente s'impegna a non fare pubblicità, a non trasmettere o rendere disponibile attraverso il proprio account qualsiasi tipo di software, prodotto o servizio che violiil presente Regolamento o la normativavigente.
- p) L'Utente e i genitori/tutori nel caso degli studenti minorenni, sono responsabili delle azioni compiute tramite il proprio account o quello dei figli e pertanto esonerano l'Istituto da ogni pretesa o azione che dovesse essere rivolta all'Istituto medesimo da qualunque soggetto, in conseguenza di un uso improprio e non conforme a quanto previsto nell'Art. 3.

#### **Art. 6 – Durata del servizio ed eliminazione dell'account**

#### *Docenti/Personale ATA/Utenti esterni*

Il servizio sarà utilizzabile per tutto il periodo di permanenza presso l'Istituto; cesserà al termine del contratto o qualora vi fosse un trasferimento presso un'altra istituzione scolastica. Sarà comunque possibile recuperare dal proprio account i materiali di interesse entro 30 giorni dalla cessazione del servizio. Successivamente l'account verrà sospeso per 3 mesi, quindi eliminato.

#### *Studenti*

Il servizio sarà utilizzabile per tutto il periodo di iscrizione presso l'Istituto e cesserà al termine dell'ultimo anno frequentato (classe terza della scuola secondaria di 1° grado) o qualora lo studente si trasferisse presso un'altra istituzione scolastica.

Sarà comunque possibile recuperare dal proprio account i materiali di interesse

entro 30 giorni dall'ultimo giorno di permanenza nell'Istituto. Successivamente l'account verrà sospeso per 1 mese, quindi eliminato.

#### **Art. 7 – Netiquette**

Di seguito sono elencate le regole di comportamento che ogniUtentedeve seguire affinché il servizio possa funzionare nel miglior modo possibile, tenendo presente che cortesia ed educazione, che regolano i rapporti comuni tra le persone, valgono anche in questo contesto.

- a) Il servizio è uno dei mezzi di comunicazione tra Docenti e Studenti: accedere alla piattaforma con frequenza quotidiana (qualora sia possibilefarlo).
- b) Nel caso di PC condiviso (ad esempio un PC presente a scuola) usare il browserin modalità NAVIGAZIONE ININCOGNITO.
- c) Non creare e non trasmettere immagini, dati o materiali offensivi, osceni o indecenti,o comunque protetti da dirittod'autore.
- d) Non creare e non trasmettere materiale offensivo per altre persone oenti.
- e) Non creare e non trasmettere materiale commerciale o pubblicitario senon espressamenterichiesto.
- f) Non utilizzare la piattaforma in modo da danneggiare, molestare o insultarealtre persone.
- g) Non violare la riservatezza degli altri docenti e/o studenti, ad esempio pubblicando messaggi di altri utenti senza l'esplicitaautorizzazione.
- h) Usare il computer e la piattaforma Google Suite in modo da mostrare considerazionee rispetto per compagni einsegnanti.
- i) In caso di documenti condivisi, non interferire, danneggiare o distruggere il lavoro dei docenti o deicompagni.
- j) Nei messaggi di Posta:
	- $\rightarrow$  Specificare sempre nell'oggetto il contenuto del messaggio in modo che il destinatariopossa immediatamente individuare l'argomento del messaggioricevuto.
	- $\rightarrow$  Scrivere messaggi per quanto possibile sintetici echiari.
	- $\rightarrow$  Restare coerenti con l'argomento didiscussione.
	- $\rightarrow$  Noninviare comunicazioni dinaturaripetitiva("catenediS.Antonio" o altri sistemi di carattere "piramidale"), anche quando il contenuto sia volto a segnalare presunti o veri allarmi (esempio: segnalazionidivirus). Afronteditaleevenienza, l'UtenteètenutoasegnalarlaalDirigente Scolastico e/oall'Amministratore.
	- $\rightarrow$  Firmare sempre laMail
	- $\rightarrow$  Mantenere la privacy di mittenti e destinatari, utilizzando i campi A: CC: eCCN:
	- $\rightarrow$  Non allegare file di dimensioni troppo grandi (piuttosto caricare i file su Drive e indicare nella mail illink).
	- $\rightarrow$  Non richiedere indiscriminatamente a tutti la ricevuta diritorno.
	- $\rightarrow$  Non segnare tutti i messaggi come urgenti.
	- $\rightarrow$  Rileggere il propriomessaggio prima di inviarlo.
	- $\rightarrow$  L'utilizzo del maiuscolo equivale agridare.

 $\rightarrow$  Non divulgare dati personali, indirizzi, recapiti telefonici senza esplicita autorizzazione del proprietario dei dati.

#### **Art. 8 – Gestione delle violazioni**

IlmancatorispettoolaviolazionedelleregolecontenutenelpresenteRegolamentoèperseg uibile con provvedimenti disciplinari nonché con le azioni civili e penaliconsentite.

Nel rispetto delle norme vigenti, il Dirigente Scolastico, attraverso l'Amministratore di Dominio, sottopone a controllo costante i flussi di ciascun account. Pertanto, in caso di attività anomale o segnalazioni relative a presunte violazioni del presente Regolamento, il Dirigente Scolastico potrà̀ procedere a sospendere in modo cautelare l'account o a revocarlodefinitivamente dandone comunicazione motivata all'interessato, fatta salva ogni altra azione di rivalsa nei confronti dei responsabili didette violazioni.

L'Istituto si riserva la facoltà̀ di segnalare alle autorità̀ competenti pergli opportuni accertamenti ed i provvedimenti del caso, le eventualiviolazioni alle condizioni di utilizzo indicate nel presente Regolamento,oltre che alle leggi ed ai regolamenti vigenti.

InseguitoasegnalazionidiviolazionidelpresenteRegolamento,l'Istitutosiriservalapossib ilità di modificare la password di accesso in modo da impedire l'accesso all'intestatario dell'account, al fine di permettere le opportune verifiche alle autoritàcompetenti.

Nel caso di account per studenti, l'Istituto si riserva inoltre la possibilità di ispezionare il contenuto dell'account.

#### **Art. 9 – Privacy**

L'Istituto si impegna ad utilizzare i dati relativi all'Utente in applicazione del GDPR (Regolamento Generale sulla Protezione dei Dati) entrato in vigore il 28 maggio 2018, ai soli fini della creazione e del mantenimento dell'account.

Il servizio è erogato dal fornitore che applica una politica della gestione della privacy completamente conforme al GDPR.

L'Utente può conoscere in dettaglio tale politica accedendo alla specifica pagina web del fornitore

<https://policies.google.com/privacy?hl=it>

#### **Il Dirigente Scolastico**

*Prof.ssa Annita Verticilo* Firma autografa omessa ai sensi dell'art. 3 del D. Lgs. n. 39/1993

*Regolamento approvato dal Consiglio d'Istituto nella seduta del … …*